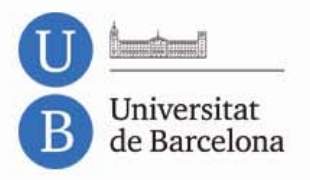

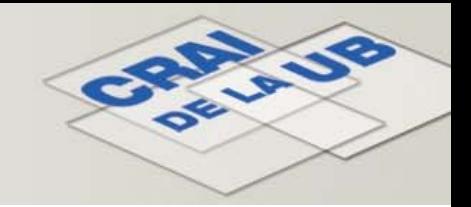

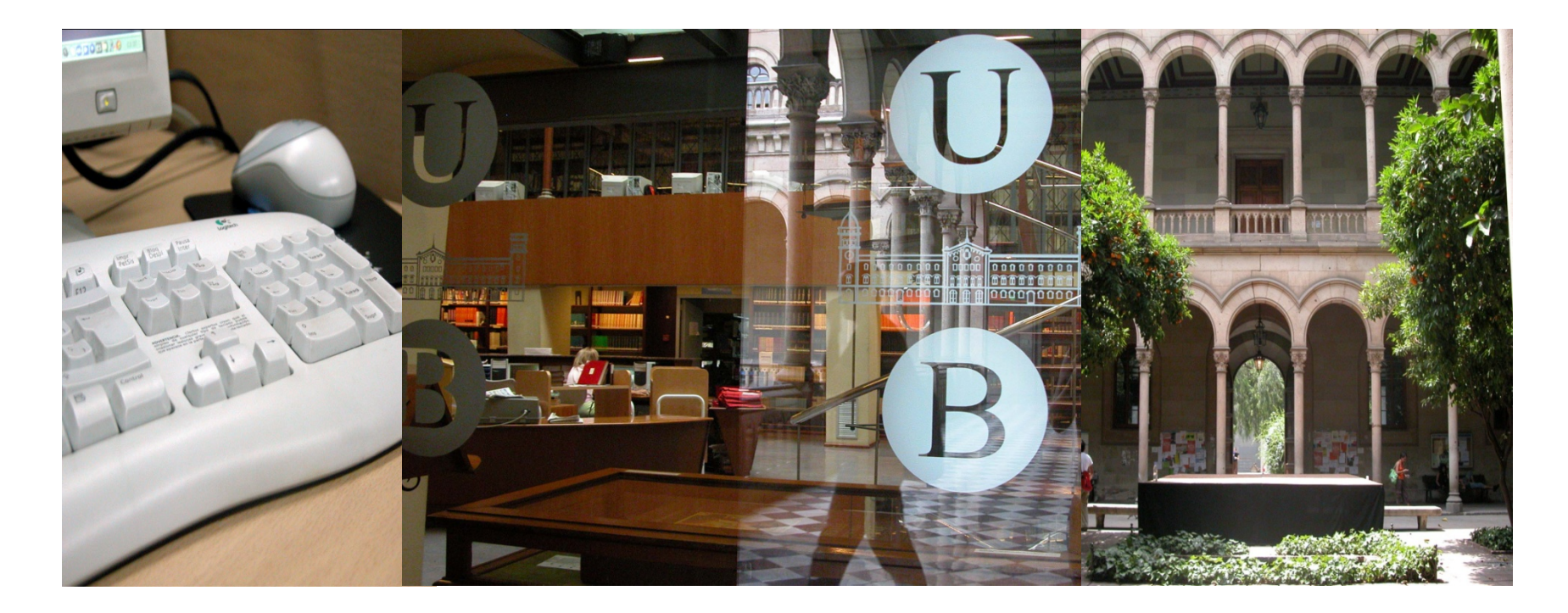

# **L'avaluació de revistes en l'àmbit de les ciències socials**

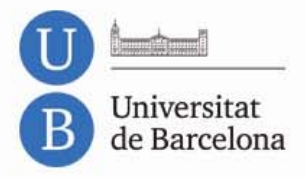

# **Sumari**

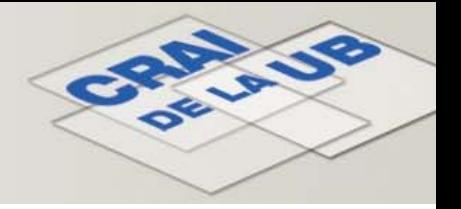

### **1. Per què <sup>s</sup>'avalua?**

### **2. Qui avalua l'activitat científica**

*I***<sub>m</sub> Normativa:** 

RESOLUCIÓN de 23 de noviembre de 2011. RESOLUCIÓ IUE/4114/2010, de 22 de desembre RESOLUCIÓ IUE/4115/2010, de 23 de desembre **Organismes:**

- $\binom{4}{1}$  AQU
- ليسهكم ANECA
- $\frac{d\mu}{d}$ CNEAI

### **3. Índexs i indicadors**

### **Índexs:**

- Journal Citation Report (JCR)
- Social Sciences Citation Index (SSCI) **Indicadors:**
- Factor d'impacte
- Índex d'immediatesa
- Vida mitjana de citacions rebudes
- Vida mitjana de citacions incloses
- 5‐anys de factor d'impacte
- *<sup>ৰ</sup>* Quartil

**4. Altres índexs:** ₾ CARHUS Plus+, ₾ CiTec, ₾ DICE, ₾ IN-RECS, ₾ Latindex, ₾ MIAR, SCOPUS, COOGLE ACADEMIC  $\mathbb{G}$ 

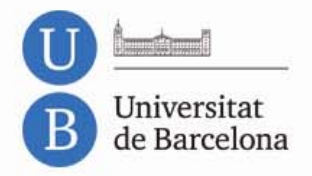

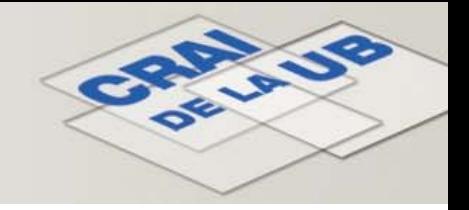

**L'activitat científica ha esdevingut una eina indispensable per avaluar la recerca de docents, de grups de recerca i d'institucions.**

**L'avaluació de les revistes on es publica és el mètode més utilitzat per sistematitzar la qualitat de la recerca. Com més elevada és la qualitat d'una revista, més exigents són els comitès editorials en l'acceptació de treballs. Així, com més qualitat, visibilitat i difusió té una revista, major nombre de treballs per ser publicats rep i, per tant, es pot actuar més selectivament <sup>a</sup> l'hora de publicar treballs.**

**Aquest mètode es basa en rànquings internacionals. Ara bé, funciona millor en l'àmbit de les ciències que no pas en el de les humanitats i les ciències socials.**

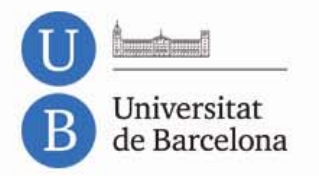

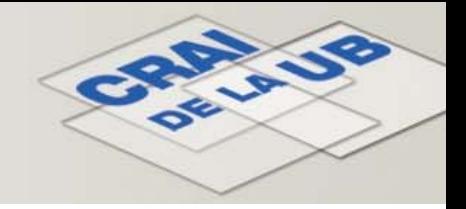

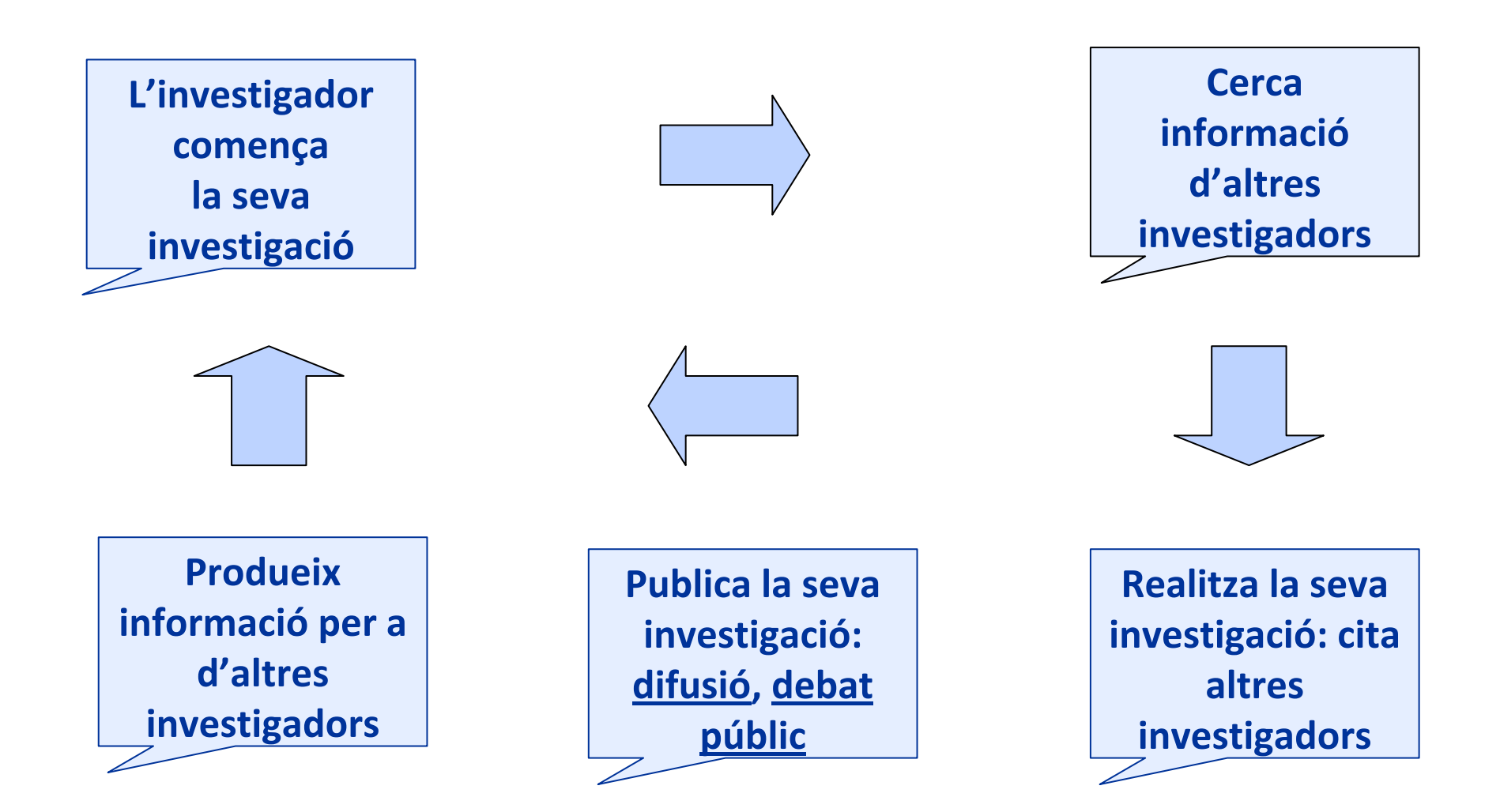

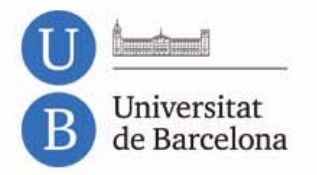

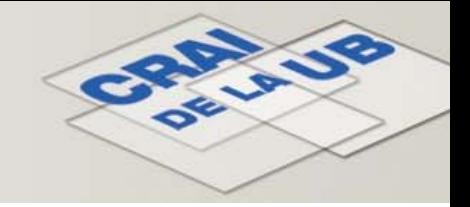

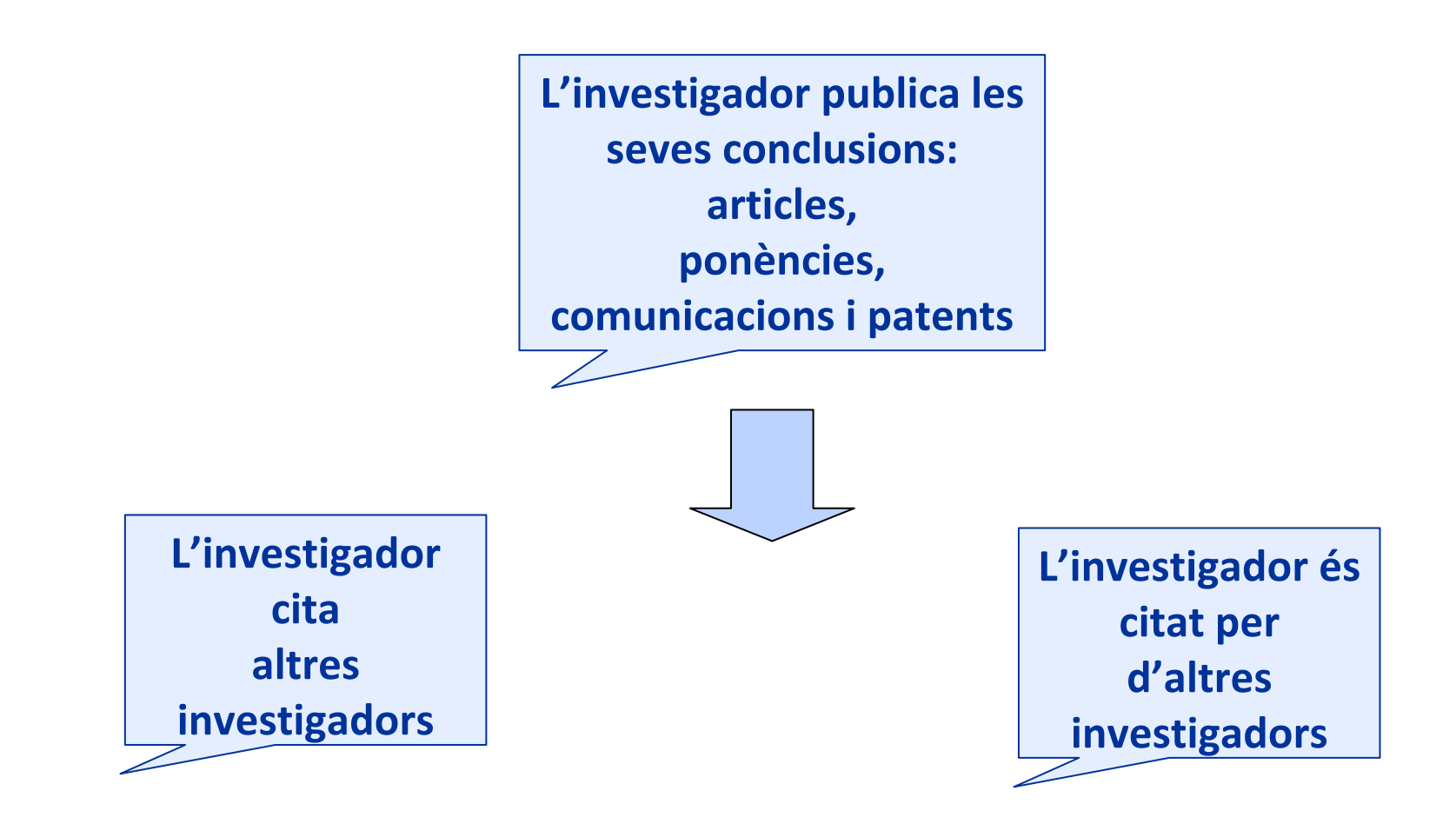

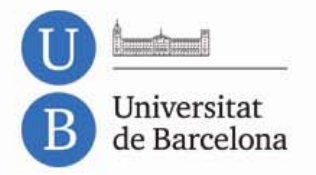

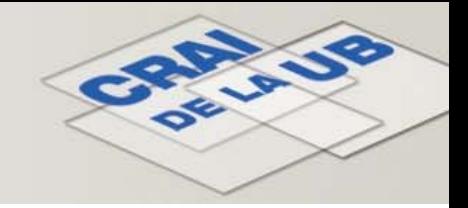

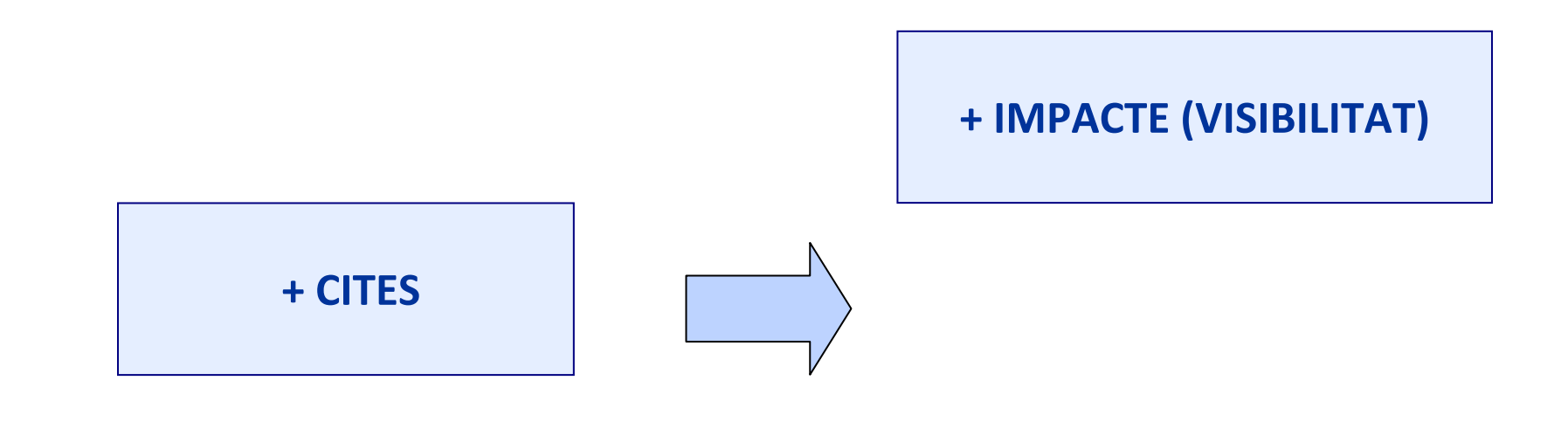

### **+ PRESTIGI DE LA FONT**

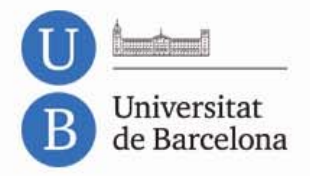

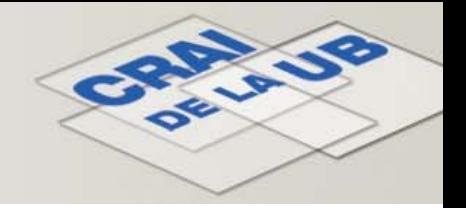

### **Normativa**

**Algunes entitats esmenten l'ús orientador d'aquestes eines. L'Agència per <sup>a</sup> la Qualitat del Sistema Universitari de Catalunya (AQU), l'Agencia Nacional de Evaluación de la Calidad y Acreditación (ANECA), i la Comisión Nacional Evaluadora de la Actividad Investigadora (CNEAI) són algunes de les entitats que avaluen i acrediten l'activitat investigadora mitjançant convocatòries. Alguns exemples d'aquestes convocatòries són:**

RESOLUCIÓN de 23 de noviembre de 2011, de la Presidencia de la Comisión Nacional Evaluadora de la Actividad Investigadora, por la que se establecen los criterios específicos en cada uno de los campos de evaluación.

**RESOLUCIÓ IUE/4114/2010, de 22 de desembre, per la qual es dóna publicitat als criteris específics per <sup>a</sup>** l'avaluació de l'activitat de recerca del personal docent i investigador de les universitats públiques de Catalunya **per <sup>a</sup> l'assignació dels complements addicionals per mèrits de recerca.**

RESOLUCIÓ IUE/4115/2010, de 23 de desembre, per la qual es dóna publicitat al procediment i als terminis de presentació de les sol·licituds d'avaluació de l'activitat investigadora del personal docent i investigador funcionari **i contractat, per <sup>a</sup> períodes que hagin finalitzat com <sup>a</sup> màxim el 31/12/2010.**

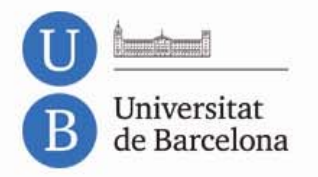

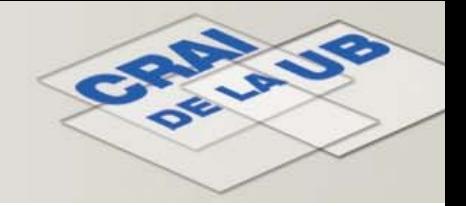

**AQU (Agència per <sup>a</sup> la Qualitat del Sistema Universitari de Catalunya) <http://www.aqu.cat/>**

**Tenint en compte les especificitats de cada àmbit,** e**ls elements bàsics de valoració de les publicacions són:**

**el rigor, l'objectivitat i l'exigència dels processos de selecció (serà un indicador de qualitat que les publicacions hagin estat sotmeses <sup>a</sup> processos d'avaluació** *peer review***) i, si escau, la valoració segons el** *Social Science Citation Index***.**

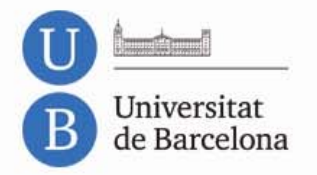

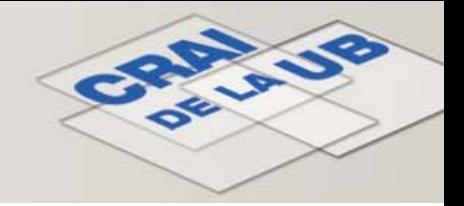

### **ANECA(Agencia Nacional de la Evaluación de la Calidad y Acreditación) <http://www.aneca.es/>**

**"Se valoran preferentemente las publicaciones científicas en revistas de prestigio incluidas en listados tales como** *Science Citation Index***,** *Social Sciences Citation Index***,** *Econlit***, catálogo de** *Latindex* **<sup>u</sup> otros listados generalmente admitidos en este campo.**

**En algunos ámbitos de este campo, la Comisión de Acreditación también utiliza como referencia de calidad, para las publicaciones españolas, la base de datos DICE:** *Difusión y Calidad Editorial de las Revistas Españolas de Humanidades y Ciencias Sociales y Jurídicas***."**

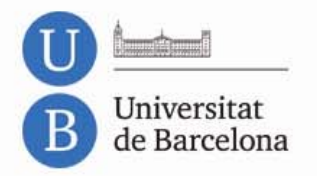

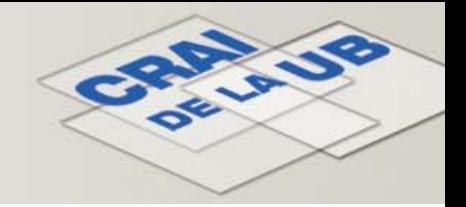

# **CNEAIBOE 282, 22 nov.2008**

**([http://www.boe.es/boe/dias/2008/11/22/pdfs/A46906](http://www.boe.es/boe/dias/2008/11/22/pdfs/A46906-46914.pdf)‐46914.pdf**

### **Campo 8. Ciencias Económicas y Empresariales (I)**

**(b) Los trabajos publicados en revistas de reconocida valía, aceptándose como tales las que ocupan posiciones relevantes en los listados por ámbitos científicos en el «Subject Category Listing» del «Journal Citation Reports», del «Social Sciences Citation Index» y el Science Citation Index, ISI Philadelphia, PA, USA).**

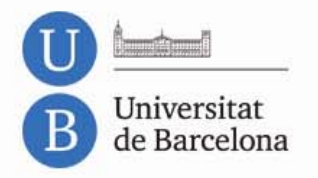

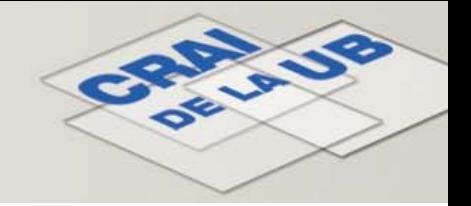

**Campo 8. Ciencias Económicas y Empresariales (II)**

**(c) Podrán considerarse también los artículos publicados en revistas listadas en otras bases de datos nacionales <sup>o</sup> internacionales (por ejemplo ERIH, INRECS, LATINDEX, SCOPUS, DICE‐CINDOC, etc.), <sup>o</sup> aquellas revistas acreditadas por la FECYT siempre que, <sup>a</sup> juicio del comité asesor, cuenten con una calidad científica similar <sup>a</sup> las incluidas en los índices mencionados y que satisfagan los criterios que se especifican en el apéndice I.**

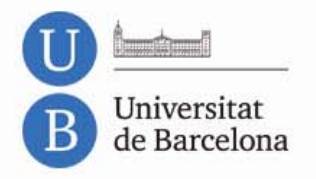

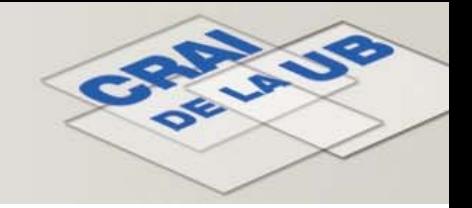

**Diversos organismes nacionals i internacionals publiquen rànquings internacionals basats en l'estudi de patrons de citacions.**

**Les dades proporcionades per aquests rànquings tenen nombroses aplicacions pràctiques per als professionals de la informació, editors, i analistes de la informació.**

**I especialment per als investigadors, per identificar les revistes de més influència per decidir la publicació dels seus articles, i per als professors i estudiants, per descobrir la informació actualitzada en les seves àrees d'especialització.**

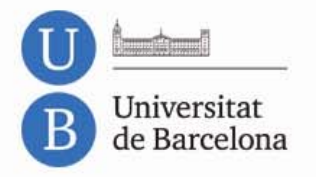

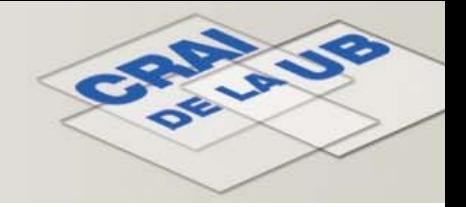

# **Índexs per valorar les publicacions**

**Rànquings i directoris de revistes nacionals i internacionals que podem consultar per saber quines revistes estan més valorades:**

> **ISI Web Knowedge Journal Citation Index (JCR) Social Cience Citation (SCC) CARHUS Plus+CiTecDICEIN‐RECSLatindexMIARSCOPUSGOOGLE ACADEMIC**

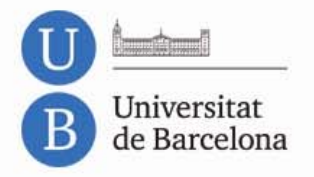

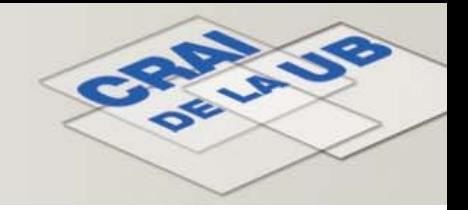

**Definició d'indicador**

**"…Expresión utilizada para describir actividades en términos cuantitativos y cualitativos con el fin de evaluarlas de acuerdo con un método…"**

**( ISO 11620, UNE 50137 )**

**Indicadors:**

**Factor d'impacte Índex d'immediatesaVida mitjana de citacions rebudes Vida mitjana de citacions incloses 5‐anys de factor d'impacte Quartil**

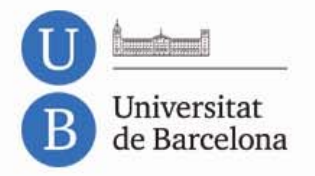

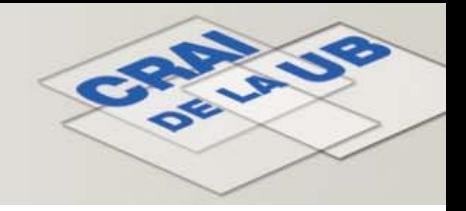

# **Factor d'impacte**

**El factor d'impacte intenta mesurar la repercussió que ha obtingut una revista en la comunitat científica. Es tracta d'un instrument per comparar revistes i avaluar la importància relativa d'una revista dins d'un camp científic basant‐se en les citacions que es fan dels seus articles.**

**El factor d'impacte <sup>o</sup> FI és el nombre de vegades que són citats en l'any actual els articles dels dos darrers anys de la revista en qüestió.**

**Es calcula en cada revista establint la relació entre cites que en un any han rebut els treballs publicats durant aquests dos anys.**

**Es consulta al Journal Citation Reports (JCR) de l'ISI Web of Knowledge.**

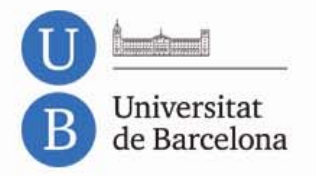

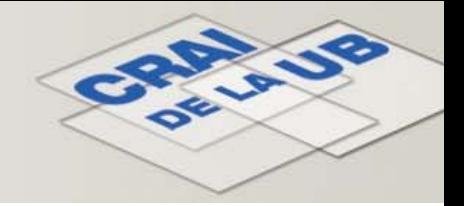

### **Indicadors de visibilitat i impacte**

### **Exemple**

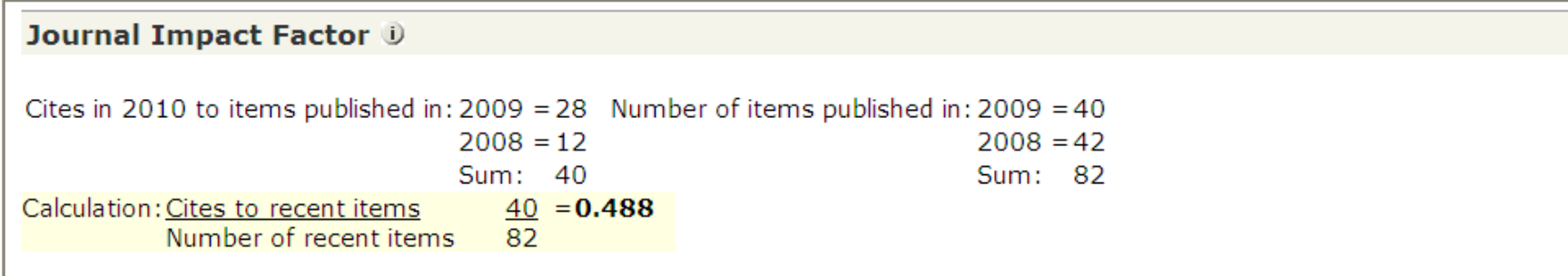

**Se sumen totes les cites que han rebut el 2010 els treballs publicats el el 2009 i 2008 (28+12=40)**

> **i es divideix pel nombre total d'articles publicats per la revista el 2009 i 2008 (40+42=82)**

> > **FI 40 : 82 <sup>=</sup> 0,488**

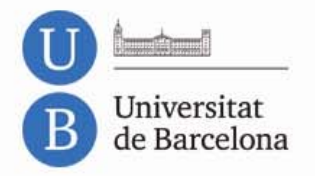

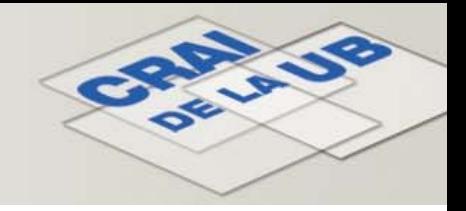

# **Índex d'immediatesa**

**L'índex d'immediatesa mesura la rapidesa amb la qual és citat "l'article tipus" d'una revista. L'índex d'immediatesa ens diu amb quina freqüència els articles publicats en una revista són citats en el mateix any.**

**Un factor d'immediatesa alt significa que la revista publica articles punters en investigació.**

**L'índex d'immediatesa es calcula dividint el nombre de citacions <sup>a</sup> articles publicats en un any determinat pel nombre d'articles publicats en aquest mateix any.**

**Es consulta al Journal Citation Reports (JCR) de l'ISI Web of Knoweldge.**

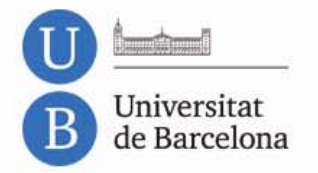

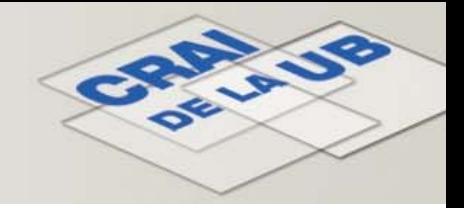

### **Exemple**

### Immediacy Index<sup>®</sup>

10 to items published in  $2010 = 38$ items published in 2010  $= 63$ Cites to current items  $38 = 0.603$ Number of current items 63

**Cites que han rebut dels articles publicats el 2010 ( 38 )**

**Nombre d'articles publicats el 2010 ( 63 )**

# **IM 0 : 39 <sup>=</sup> 0,603**

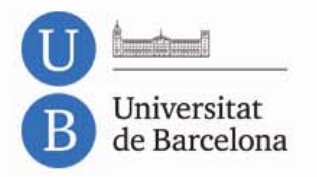

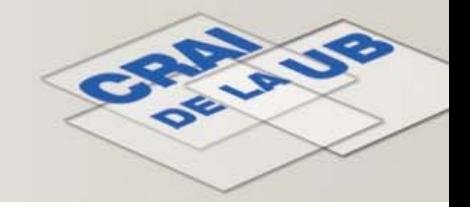

# **Vida mitjana de citacions rebudes ( Cited Half–Life )**

**La vida mitjana de citacions rebudes és l'edat <sup>a</sup> partir de l'any actual (any del JCR seleccionat) del 50% dels articles dels articles citats de la revista.**

**Aquesta xifra ajuda <sup>a</sup> avaluar l'antiguitat dels articles de la revista que han estat citats.**

**Es consulta al Journal Citation Reports (JCR) de l'ISI Web of Knowledge.**

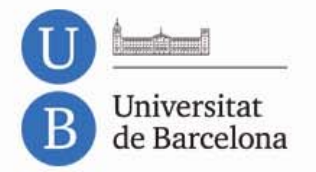

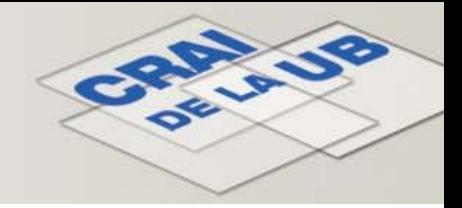

### **Exemple**

#### **Journal Cited Half-Life(i)**

The cited half-life for the journal is the median age of its items cited in the current JCR year. Half of the citations to the journal are to items published within the cited half-life.

#### **Cited Half-Life: >10.0 years**

Breakdown of the citations to the journal by the cumulative percent of 2010 cites to items published in the following years:

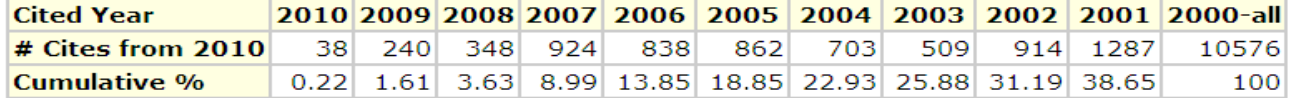

#### **Cited Half-Life Calculations:**

The cited half-life calculation finds the number of publication years from the current JCR year that account for 50% of citations received by the journal. Read help for more information on the calculation.

#### **Cited Journal Graph D**

Click here for Cited Journal data table

This graph shows the distribution by cited year of citations to items published in the journal ACAD MANAGE J.

#### Citations to the journal (per cited year)

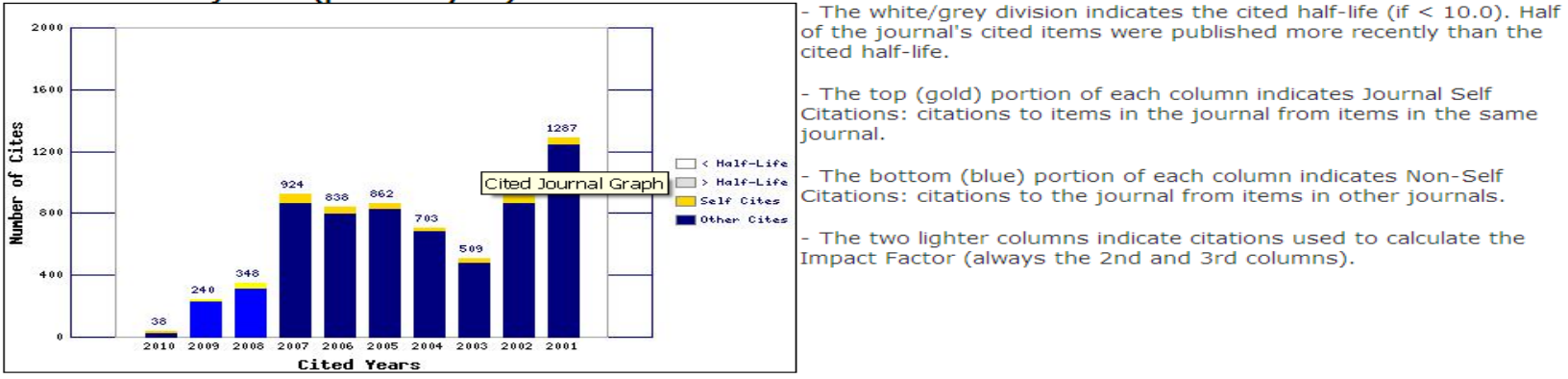

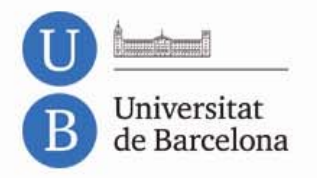

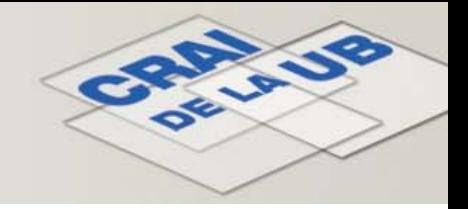

# **Vida mitjana de citacions incloses (Citing Half‐Life)**

**Vida mitjana de citacions incloses és el nombre d'anys de publicació, <sup>a</sup> partir de l'any en curs, que representa el 50% de les actuals citacions publicades per una revista en les referències dels seus articles.**

**Aquesta xifra ajuda <sup>a</sup> avaluar l'antiguitat de la majoria dels articles citats per la revista.**

**Es consulta al Journal Citation Reports (JCR) de l'ISI Web of Knowledge.**

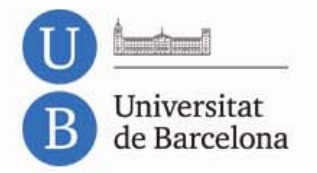

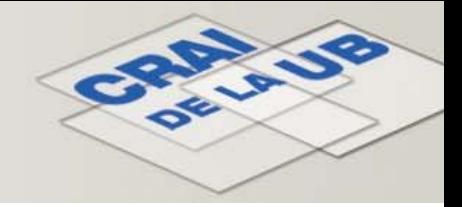

### **Exemple**

#### **Journal Citing Half-Life D**

The citing half-life for the journal is the median age of the items the journal cited in the current JCR year. Half of the citations in the journal are to items published within the citing half-life.

#### Citing Half-Life: >10.0 years

Breakdown of the citations *from the journal* by the cumulative percent of 2010 cites to items published in the following years:

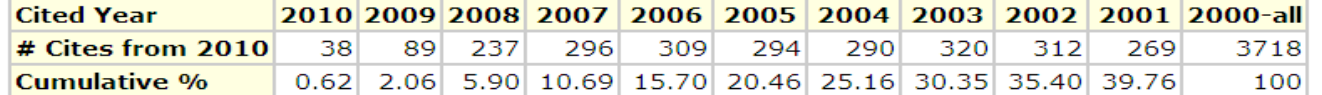

#### **Citing Half-Life Calculations:**

The citing half-life calculation finds the number of publication years from the current JCR year that account for 50% of citations in the journal. Read help for more information on the calculation.

#### **Citing Journal Graph D**

Click here for Citing Journal data table

This graph shows the distribution by cited year of citations from current-year items in the journal ACAD MANAGE J.

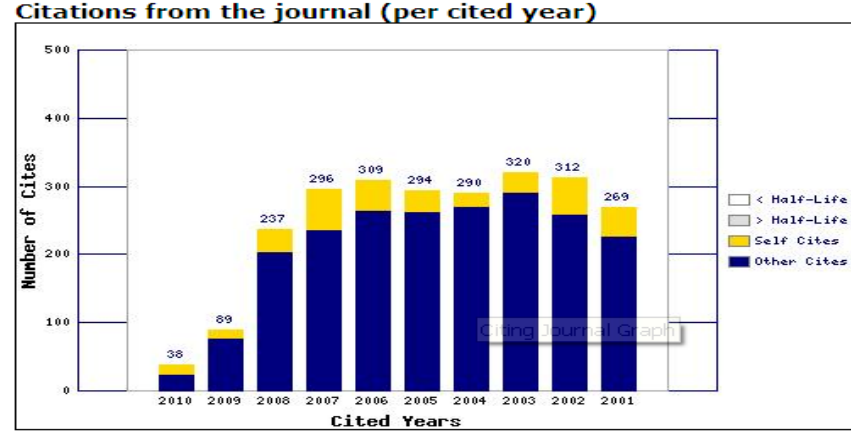

- The white/grey division indicates the citing half-life (if  $<$  10.0). Half of the citations from the journal's current items are to items published more recently than the citing half-life.

- The top (gold) portion of each column indicates Journal Self-Citations: citations from items in the journal to items in the same tournal.

The bottom (blue) portion of each column indicates Non-Self Citations: citations from the journal to items in other journals.

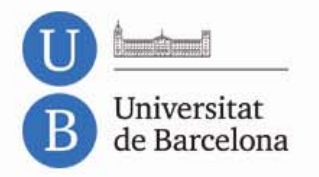

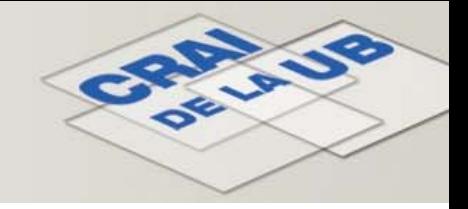

**5‐anys de factor d'impacte**

**És el nombre de vegades que són citats en l'any actual els articles de la revista en qüestió en els cinc darrers anys.**

**Es calcula en cada revista establint la relació entre cites que en un any han rebut els treballs publicats durant aquests cinc anys.**

**Es consulta al Journal Citation Report (JCR) de l'ISI Web of Knowledge.**

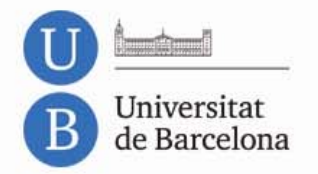

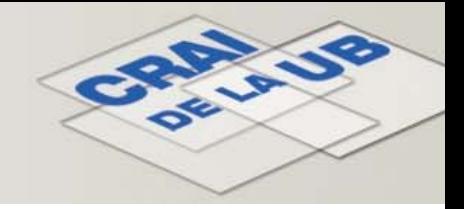

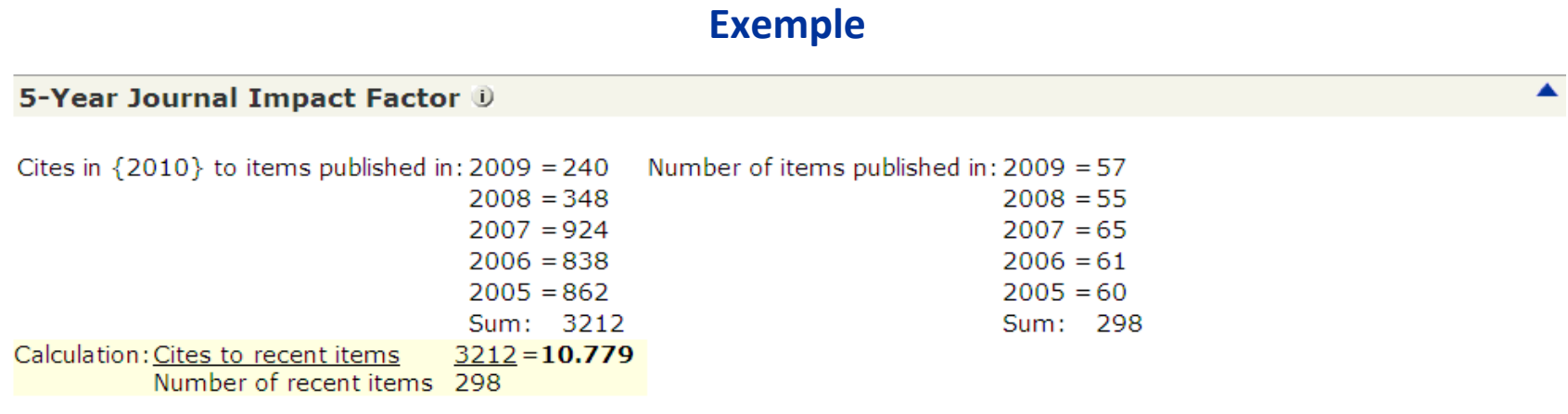

**Se sumen totes les cites que han rebut el 2010 els treballs publicats el 2009, 2008, 2007, 2006 i 2005 ( 28+12+23+17+15=95 )**

**I es divideix pel nombre total d'articles publicats per la revista el 2009, 2008, 2007, 2006 i 2005 ( 40+42+0+0+0=82 )**

**5‐Year Impact Factor 95 : 82 <sup>=</sup> 1,158**

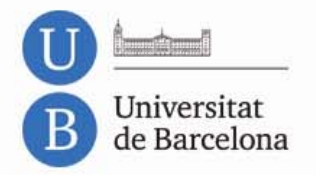

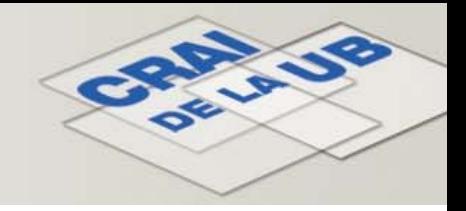

# **Quartil**

**És un indicador que serveix per avaluar la importància relativa d'una revista dins del total de revistes de la seva àrea.**

**Si una llista de revistes ordenades de major <sup>a</sup> menor factor d'impacte es divideix en 4 parts iguals, cadascuna és un quartil. Les revistes amb el factor d'impacte més alt es troben en el primer quartil, els quartils de la part central seran el segon i el tercer, i l'últim quartil el quart.**

**Per exemple, en una llista de 20 títols el primer quartil contindrà els 5 primers títols, amb la qual cosa aquests seran els més valorats pels investigadors.**

**Es consulta al Journal Citation Report (JCR) de l'ISI Web of Knowledge.**

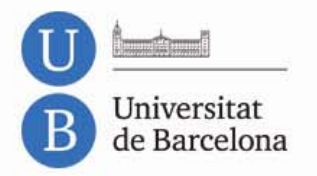

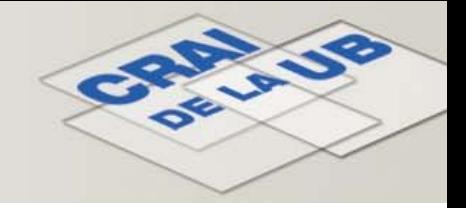

### **Indicadors de visibilitat i impacte**

### **Exemple**

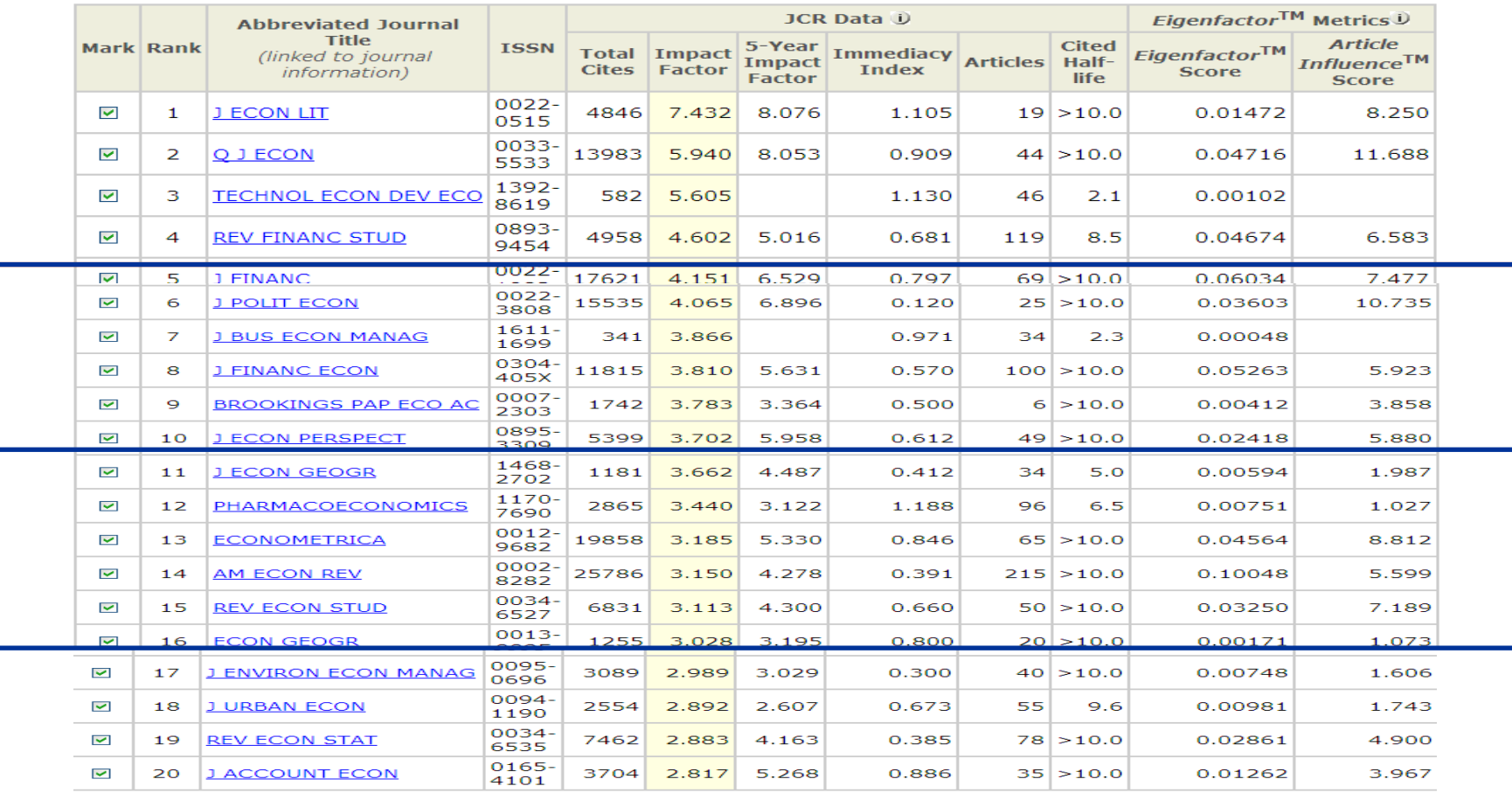

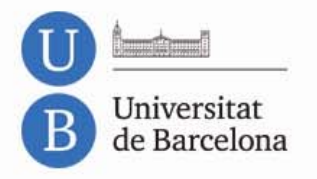

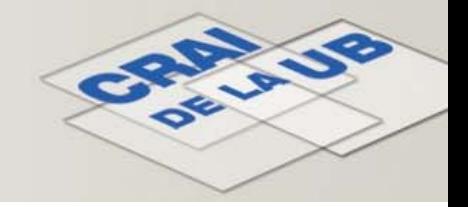

**JCR <sup>o</sup> Journal Citation Report**

**El JCR ofereix dades estadístiques de les principals revistes científiques <sup>a</sup> nivell internacional.**

**Es basa en l'anàlisi de les cites que fan i reben les publicacions. A part de l'anàlisi de les cites i del factor d'impacte, també es fa servir per calcular l'índex d'immediatesa, el quartil, eigenfactor…**

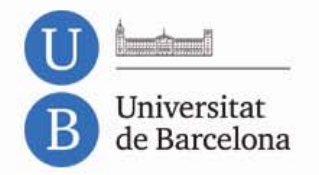

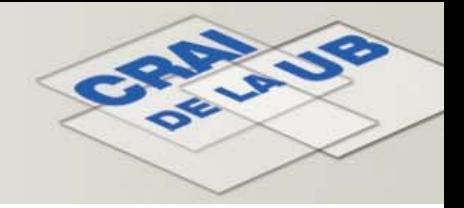

### **Journal Citation Report (JCR) ‐ Accés**

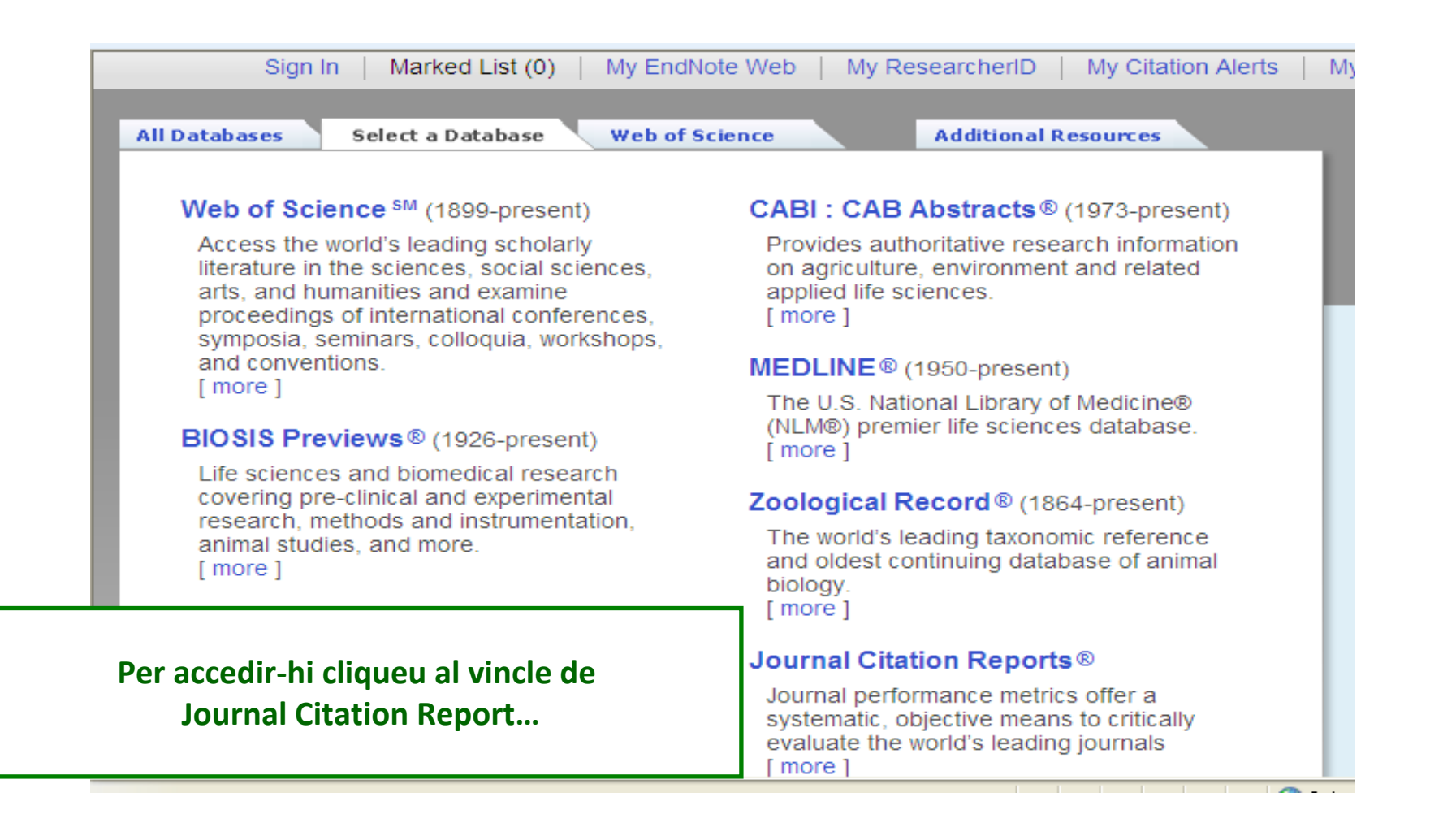

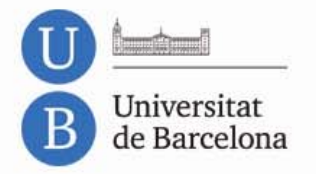

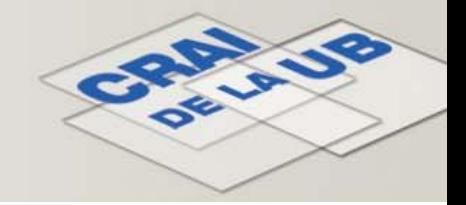

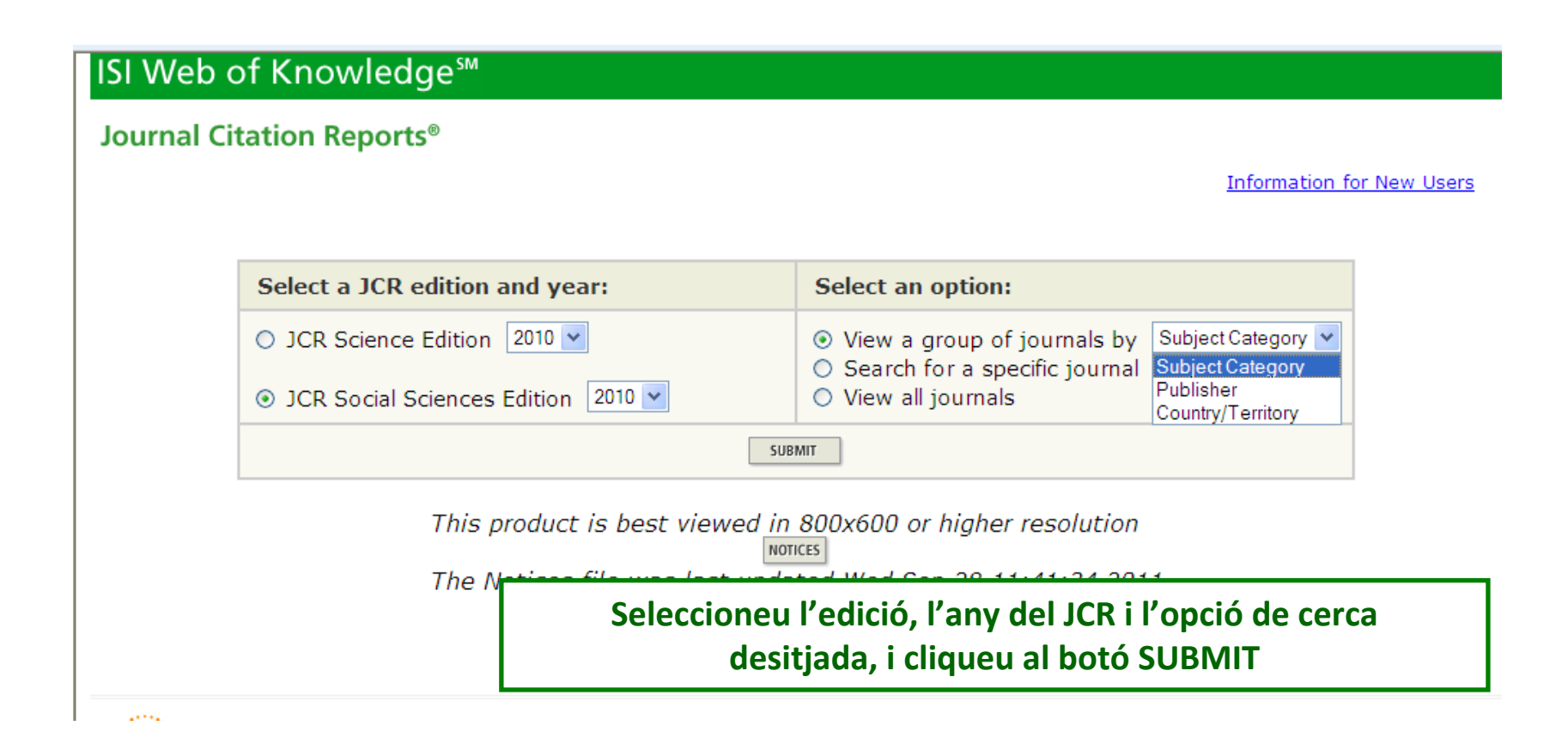

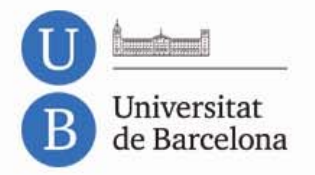

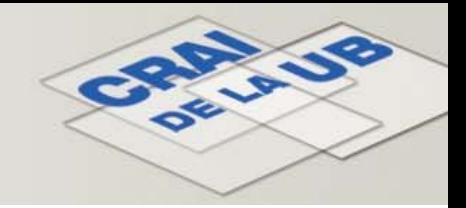

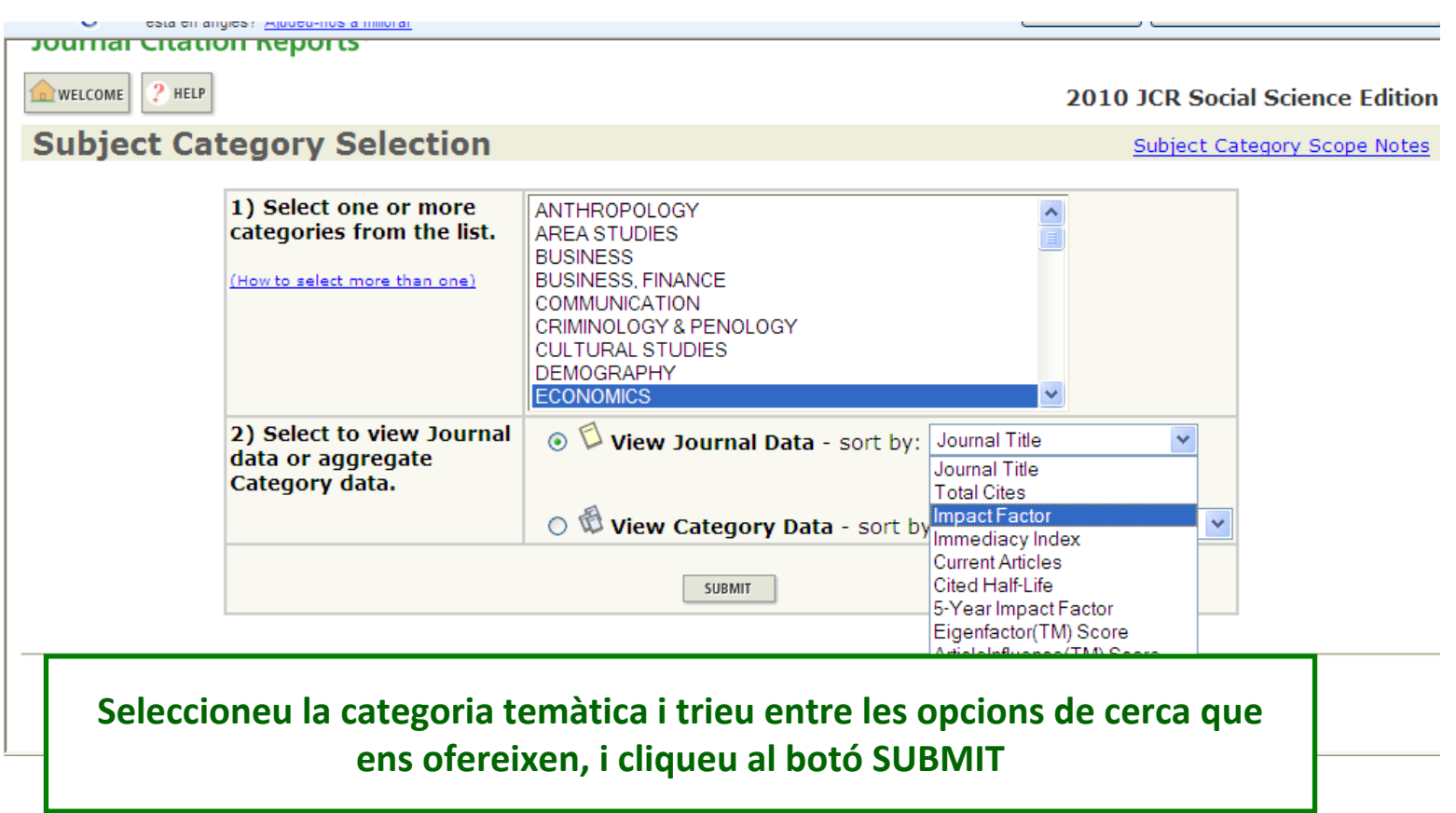

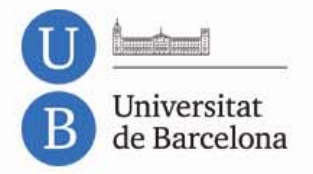

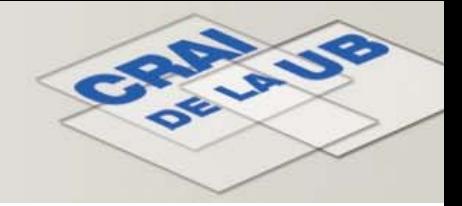

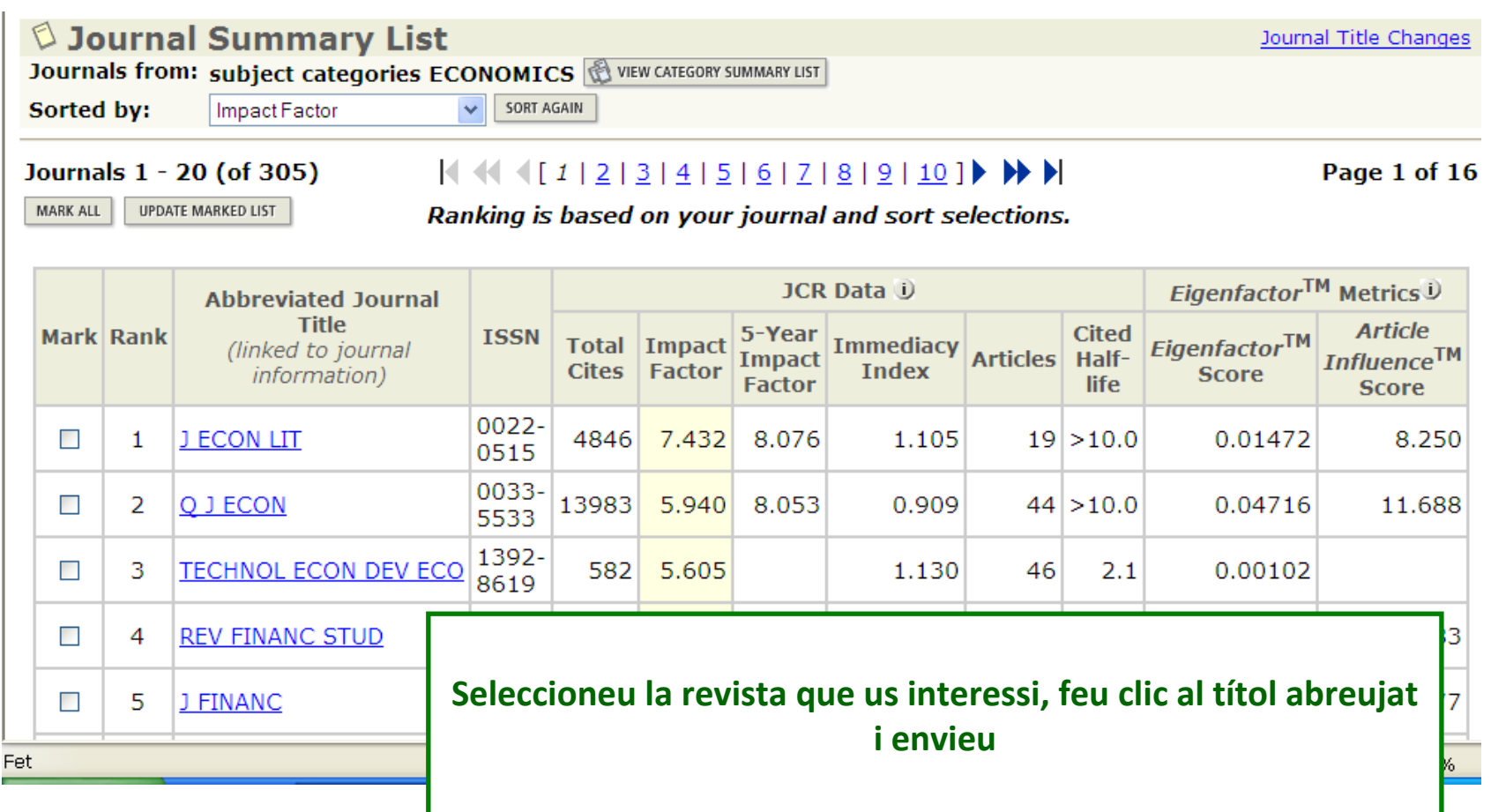

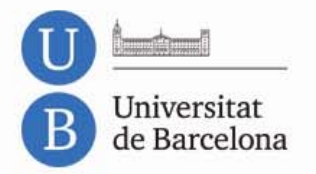

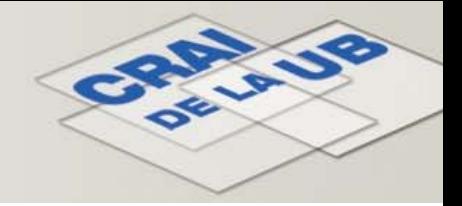

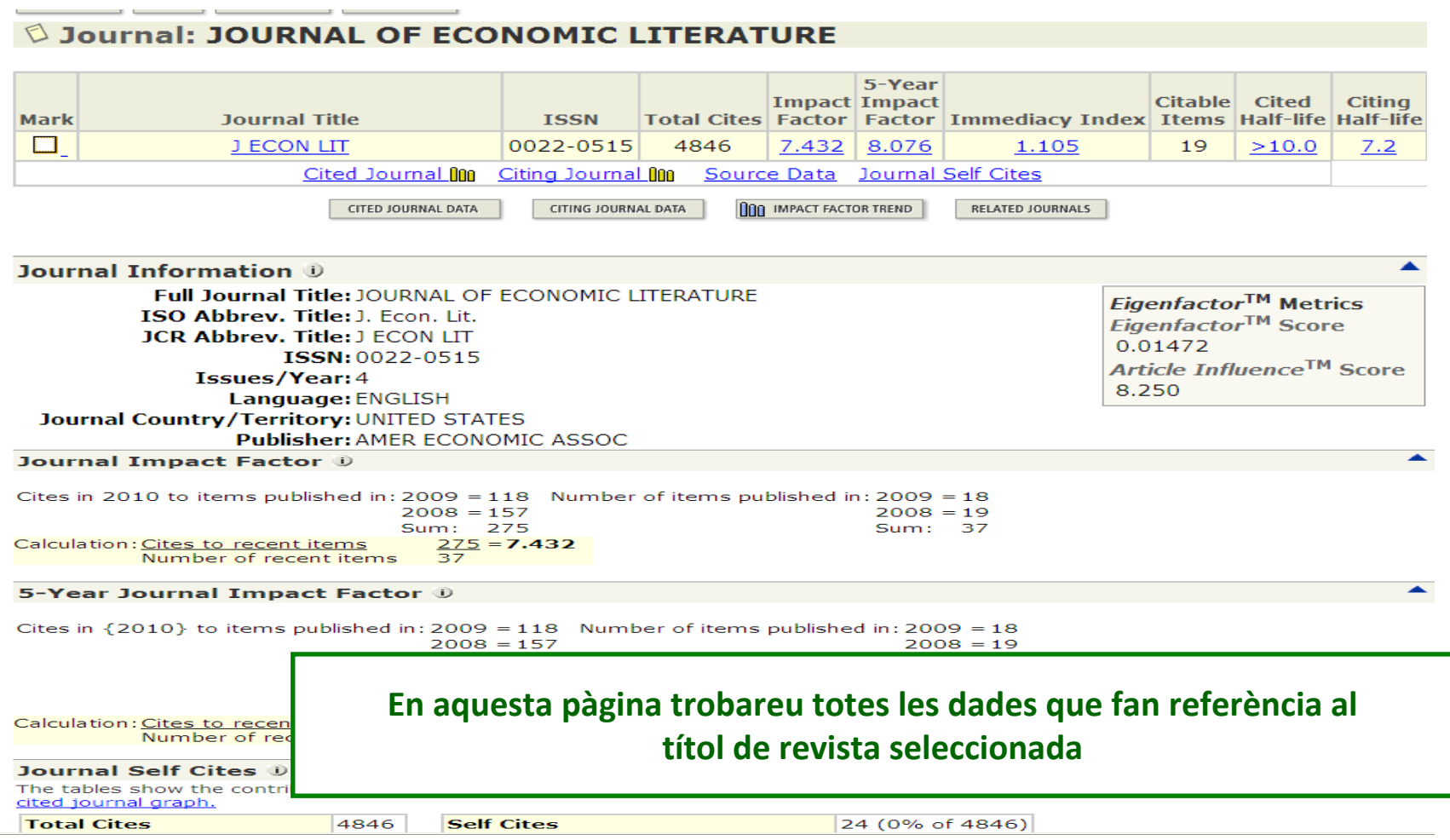

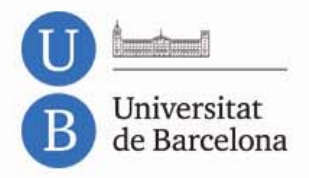

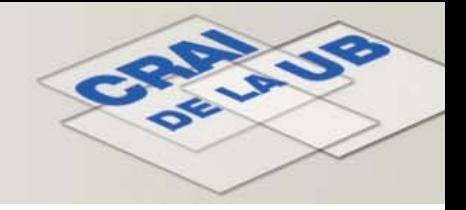

**Web of Science és un servei d'informació científica en línia proporcionat per Thomson Reuters, integrat <sup>a</sup> l'ISI Web of Knowledge, WoK.**

**Facilita l'accés <sup>a</sup> un conjunt de bases de dades que contenen cites d'articles de revistes, llibres i altre material imprès que cobreix tots els camps del coneixement acadèmic.**

**Inclou: Science Citation Index i Social Sciences Citation Index, entre d'altres.**

**Aquestes eines permeten als investigadors saber les cites <sup>o</sup> referències bibliogràfiques d'un autor <sup>a</sup> altres investigadors, i també conèixer els autors i les publicacions que citen un investigador <sup>o</sup> una línia d'investigació concreta, per tal de descobrir l'impacte del treball científic.**

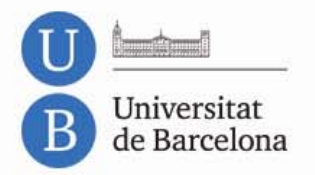

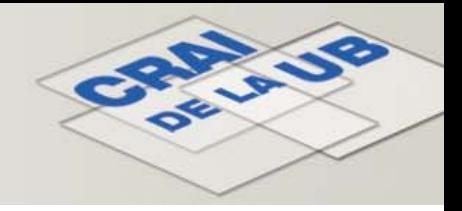

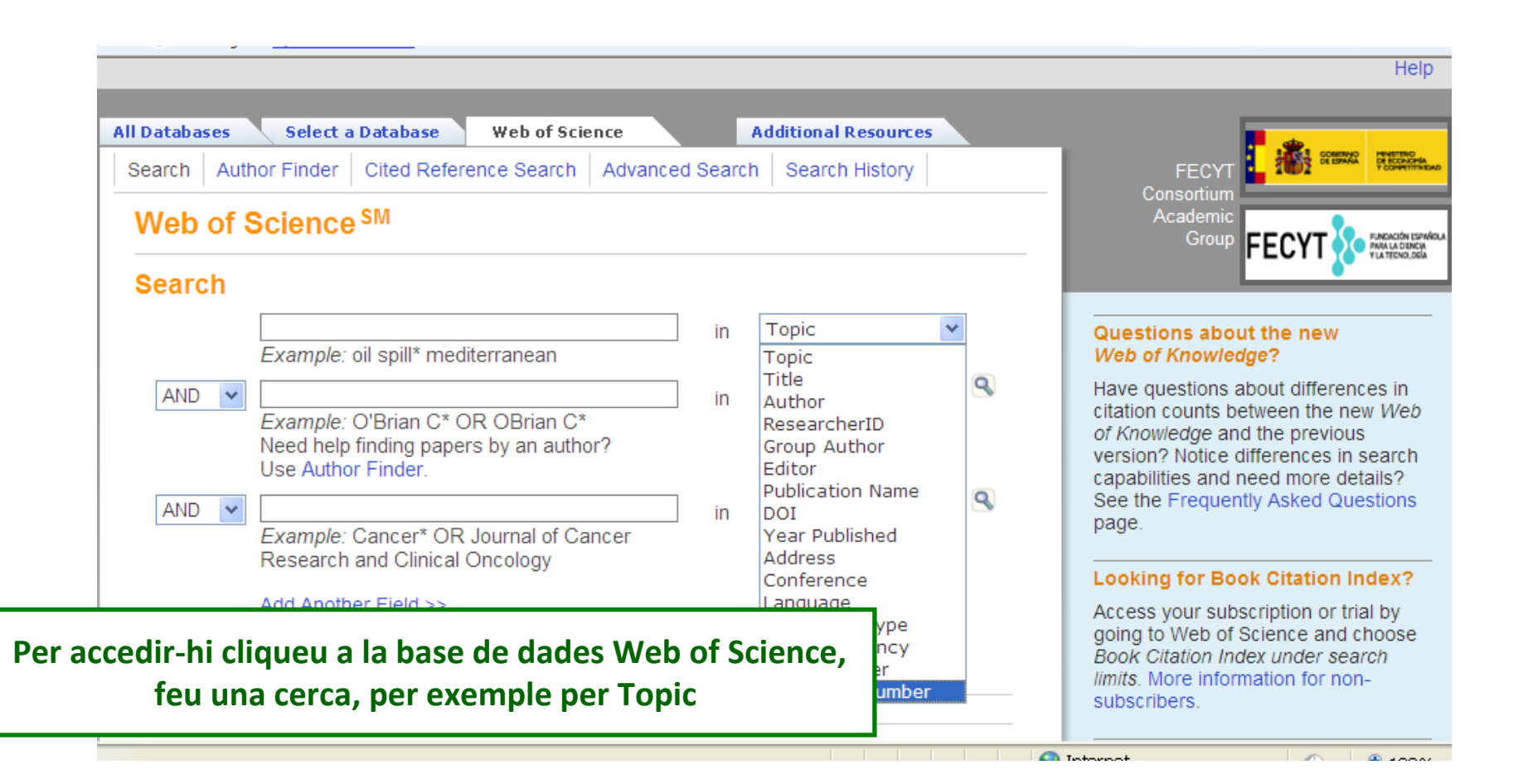

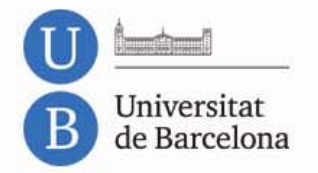

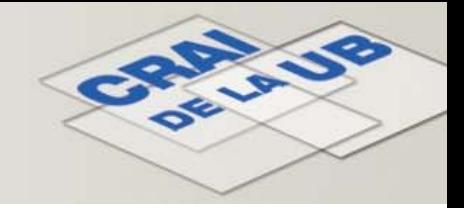

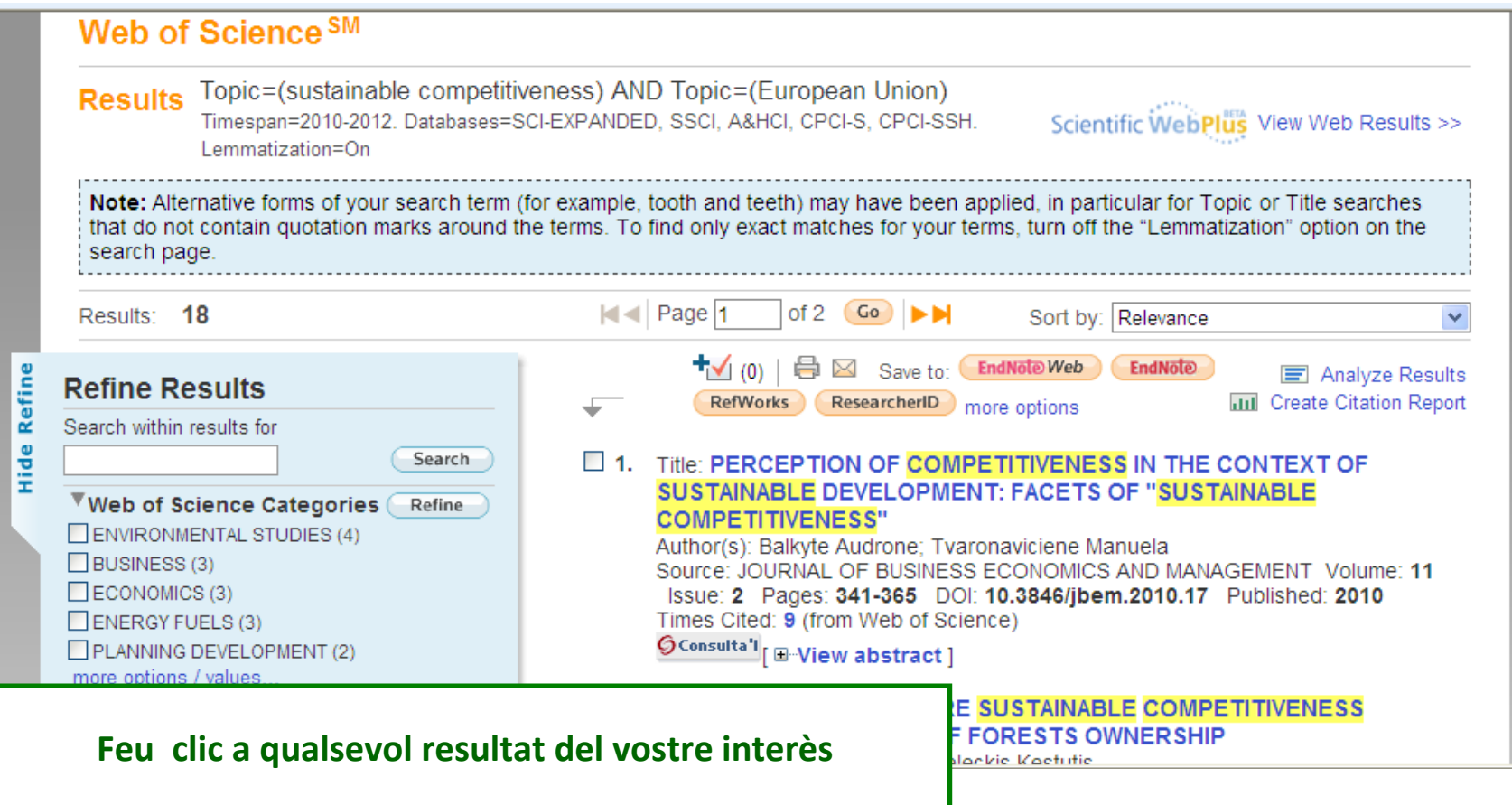

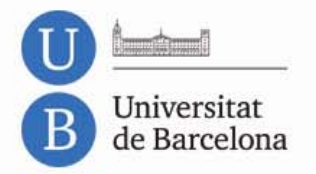

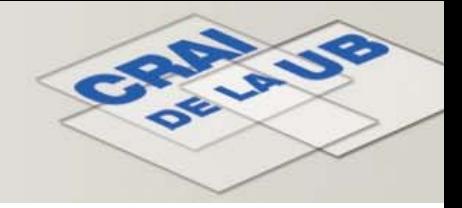

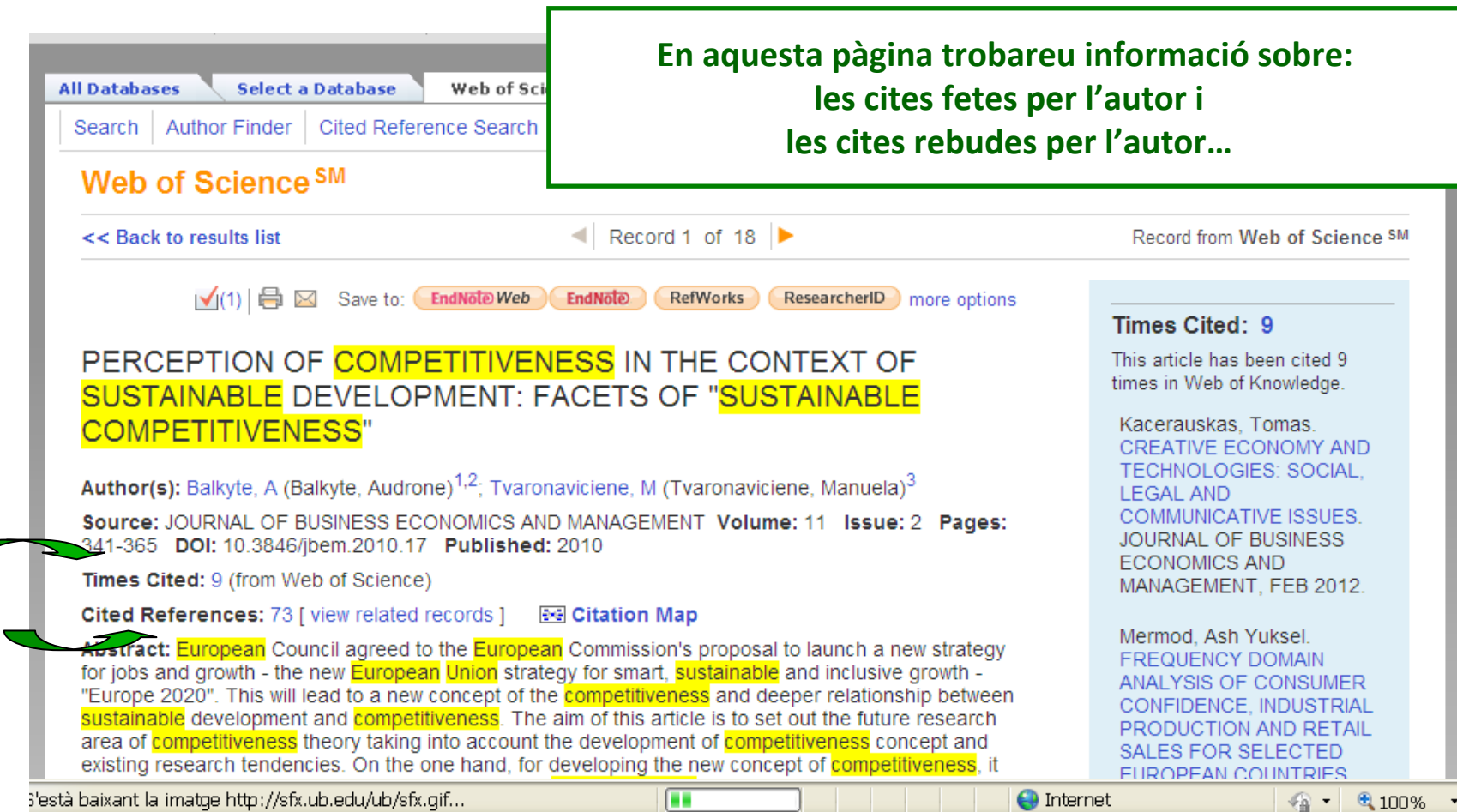

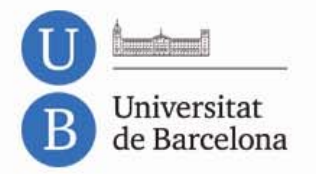

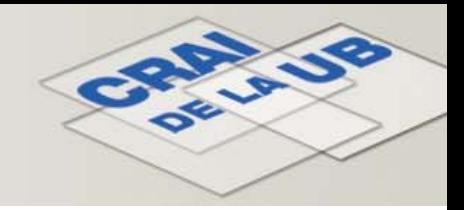

GConsulta'l √(1) **B** ⊠ Save to: EndNote Web

**RefWorks** ResearcherID more options

### PERCEPTION OF COMPETITIVENESS IN THE CONTEXT OF SUSTAINABLE DEVELOPMENT: FACETS OF "SUSTAINABLE **COMPETITIVENESS"**

**Author(s):** Balkyte, A (Balkyte, Audrone)<sup>1,2</sup>; Tvaronaviciene, M (Tvaronaviciene, Manuela)<sup>3</sup>

Source: JOURNAL OF BUSINESS ECONOMICS AND MANAGEMENT Volume: 11 Issue: 2 Pages: 341-365 DOI: 10.3846/jbem.2010.17 Published: 2010

EndNote

Times Cited: 9 (from Web of Science)

Abstract: European Council agreed to the European Commission's proposal to launch a new strategy for jobs and growth - the new European Union strategy for smart, sustainable and inclusive growth -"Europe 2020". This will lead to a new concept of the **competitiveness** and deeper relationship between sustainable development and competitiveness. The aim of this article is to set out the future research area of competitiveness theory taking into account the development of competitiveness concept and existing research tendencies. On the one hand, for developing the new concept of competitiveness, it is necessary to critically analyse existing studies on **competitiveness**. Researchers, examining the problems of **competitiveness**, differently approach the concept of **competitiveness**, suggesting different definitions, classification, factors, models of **competitiveness**, and evaluation criteria. Despite all the discussions on **competitiveness** however, no clear definition or model of **competitiveness** has vet been developed. On the other hand, globalization, economic dynamism and social progress, sustainability and competitiveness go hand-in-hand. Competitiveness should be underpinned by a broad vision for the economy and society. There is a need of research initiatives to develop the new concept of "Sustainable competitiveness" in the context of globalisation, with much of the research focusing on

#### Times Cited: 9

This article has been cited 9 times in Web of Knowledge.

Kacerauskas, Tomas, CREATIVE ECONOMY AND **TECHNOLOGIES: SOCIAL LEGAL AND COMMUNICATIVE ISSUES. JOURNAL OF BUSINESS FCONOMICS AND** MANAGEMENT, FEB 2012.

Mermod, Ash Yuksel. **FREQUENCY DOMAIN** ANALYSIS OF CONSUMER CONFIDENCE, INDUSTRIAL PRODUCTION AND RETAIL **SALES FOR SELECTED** EUROPEAN COUNTRIES. **JOURNAL OF BUSINESS ECONOMICS AND** MANAGEMENT, DEC 2011.

Bistrova, Julia, THE **INFLUENCE OF CAPITAL** STRUCTURE ON BALTIC

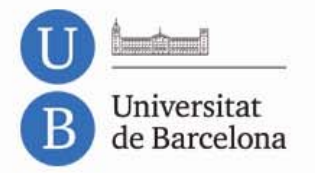

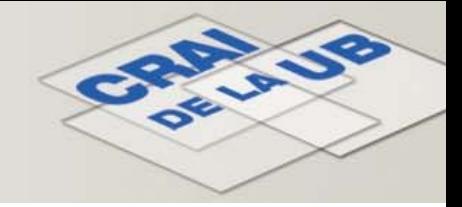

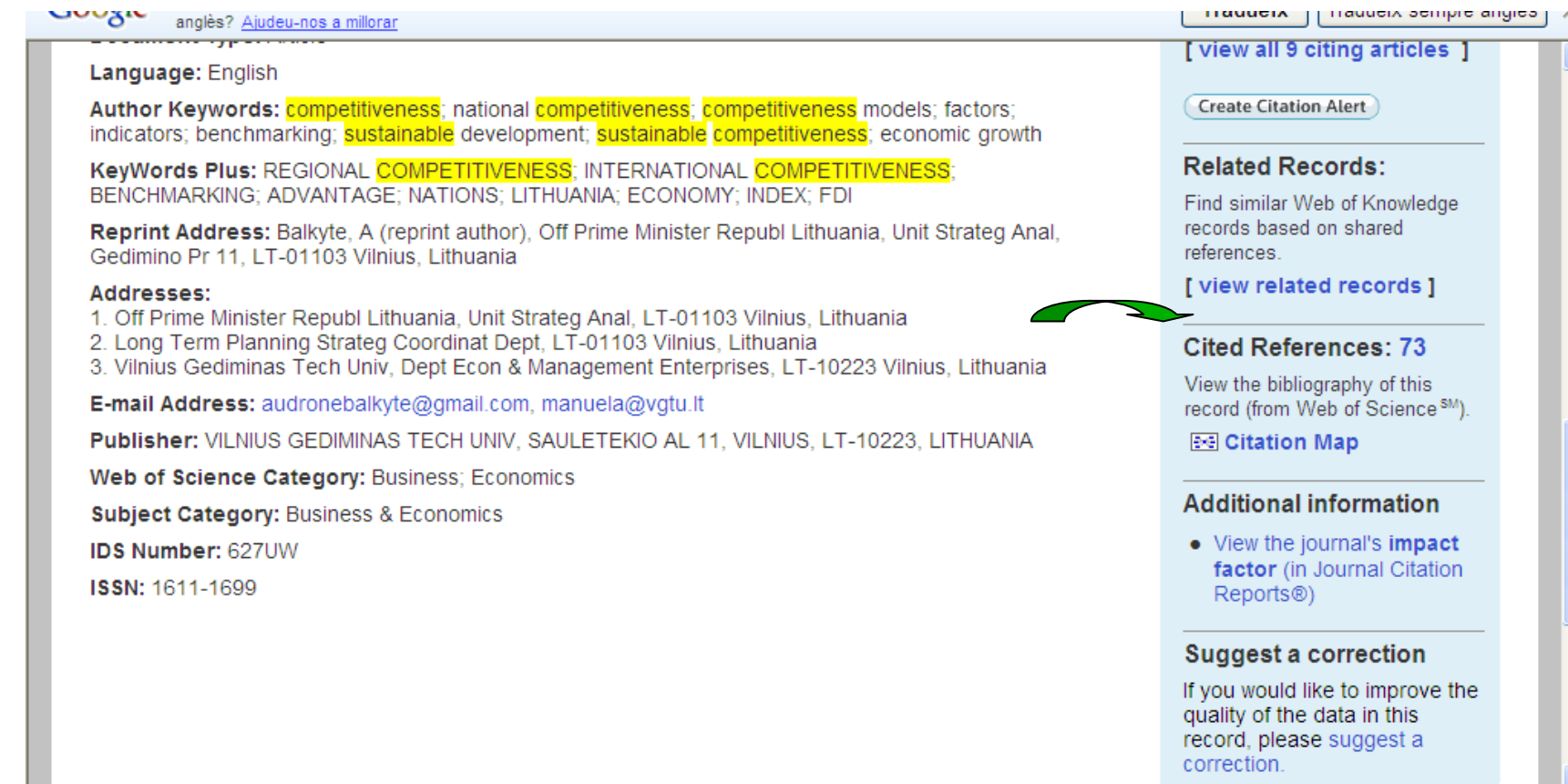

 $\sqrt{2}$ 

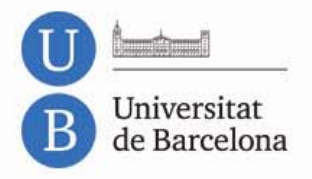

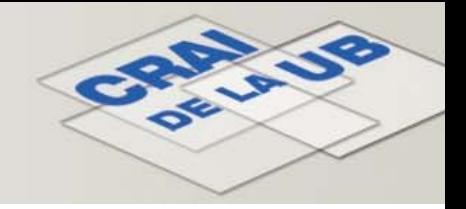

**A part del JCR existeixen altres rànquings i directoris de revistes nacionals i internacionals que poden consultar‐se per saber quines revistes estan més valorades:**

> **CARHUS Plus+CiTecDICEIN‐RECSLatindexMIARSCOPUSGOOGLE ACADEMIC**

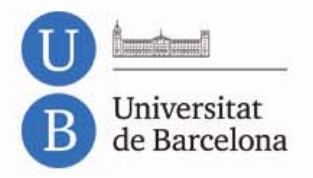

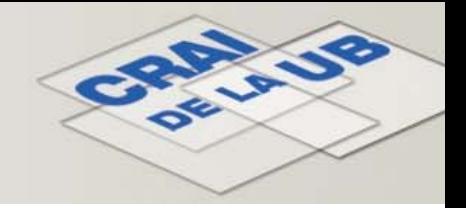

**CARHUS PIUS** 

**[http://www10.gencat.net/agaur\\_web/AppJava/a\\_info.jsp?contingut=carhus](http://www10.gencat.net/agaur_web/AppJava/a_info.jsp?contingut=carhus)**

**CRITERIS D'AVALUACIÓ DE LA RECERCA EN HUMANITATS <sup>I</sup> CIÈNCIES SOCIALS, elaborat per la Direcció General de Recerca de la Generalitat de Catalunya (utilitzat per l'AGAUR).**

**CARHUS Agrupa revistes científiques de nivell local, nacional i internacional en els àmbits de les ciències socials i les humanitats.**

**En total hi ha 5430 revistes, de les quals 1067 són publicacions estatals i 210 nacionals (editades <sup>a</sup> Catalunya).**

**Fa servir, entre altres criteris, l'ICDS (Índex Compost de Difusió Secundària). L'ICDS és un indicador que mesura la difusió de les revistes en bases de dades científiques.**

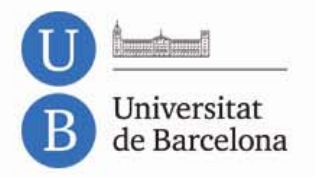

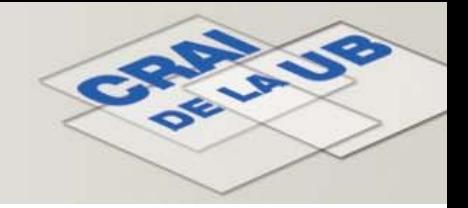

**Citations in Economics** 

**<http://citec.repec.org/search.html>**

**CitEc CITATIONS IN ECONOMIS és un rànquing de revistes creat per RePEc (Research Papers on Economics).**

**Les referències són extretes dels documents i processades automàticament. Els documents analitzats són sèries de documents de treball (working papers) que es troben en accés obert.**

**És un complement als índexs de l'ISI.**

**Es mostra el factor d'impacte i l'índex d'immediatesa.**

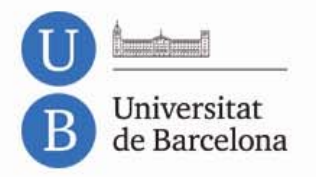

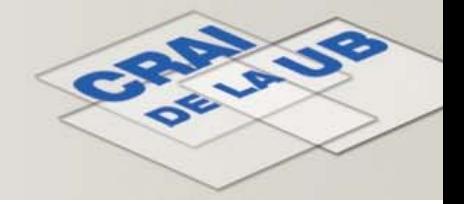

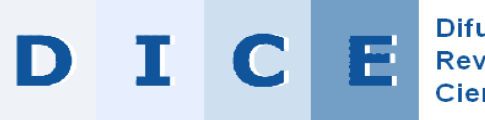

Difusión y Calidad Editorial de las Revistas Españolas de Humanidades y **Ciencias Sociales y Jurídicas** 

 $\ddot{\mathbf{c}}$ 

**<http://dice.cindoc.csic.es/>**

**DIFUSIÓN Y CALIDAD EDITORIAL de las Revistas Españolas de Humanidades y Ciencias Sociales y Jurídicas.**

**DICE té l'objectiu de facilitar el coneixement i la consulta d'algunes de les característiques editorials de les revistes espanyoles d'humanitats i ciències socials més relacionades amb la qualitat.**

**DICE és fruit d'un conveni de col∙laboració entre el Consejo Superior de Investigaciones Científicas (CSIC) i l'Agencia Nacional de Evaluación de la Calidad y Acreditación (ANECA).**

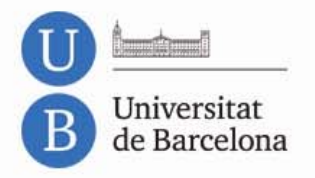

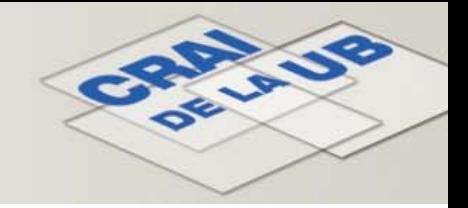

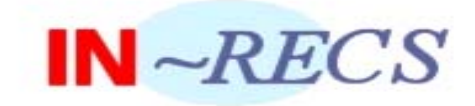

**[http://ec3.ugr.es/in](http://ec3.ugr.es/in-recs/)‐recs/**

**Índice de impacto de las Revistas Españolas de Ciencias Sociales.**

**És una eina per mesurar l'impacte de les revistes espanyoles especialitzades en ciències socials.**

**Creat per un grup d'investigació de la Universidad de Granada.**

**Segueix la mateixa fórmula que l'FI del JCR, però amb una variant. Des de 2007 s'ha ampliat un any més la finestra de números d'articles publicats reunint les dades dels tres anys anteriors.**

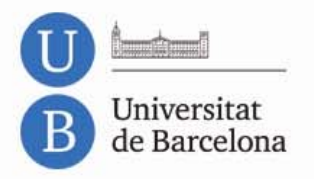

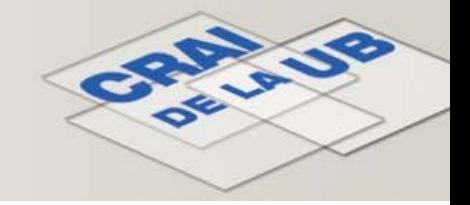

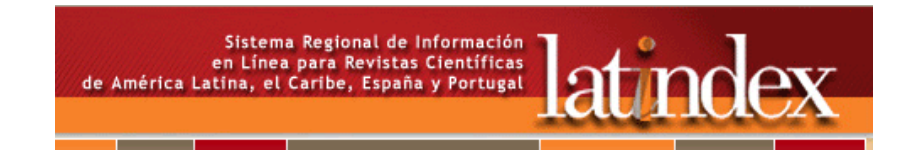

### **<http://www.latindex.unam.mx/>**

**Sistema regional de información en línea para revistas científicas.**

**És un llistat de revistes científiques seleccionades i classificades segons uns criteris de qualitat establerts per diferents grups d'especialistes.**

**Latindex defineix 33 paràmetres de qualitat editorial que cal avaluar, i estableix que per entrar <sup>a</sup> formar part del catàleg cal complir 8 de les característiques bàsiques definides i 17 dels 33 paràmetres.**

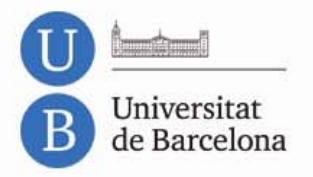

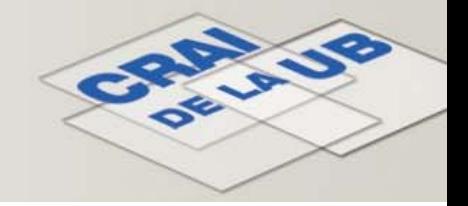

MIAR Matriu d'Informació per a l'Avaluació de Revistes

**<http://miar.ub.edu/>**

**Creat per la Facultat de Biblioteconomia i Documentació de la UB.**

**Es caracteritza perquè estableix l'indicador numèric ICDS (Índex Compost de Difusió Secundària) en funció del lloc on es troba la revista; és <sup>a</sup> dir, depenent de la seva presència en bases de dades bibliogràfiques, índexs de cites <sup>o</sup> repertoris.**

**L'ICDS és utilitzat per CARHUS+**

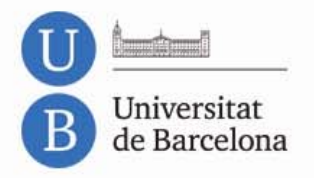

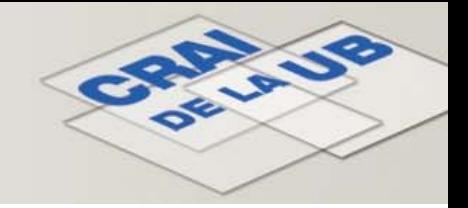

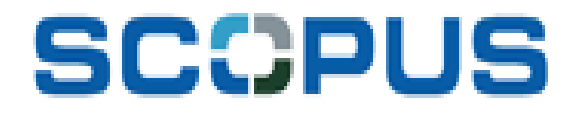

**<http://www.scopus.com/home.url>**

**Conté referències bibliogràfiques de més de 13.000 revistes (peer‐review). Més de 700 actes de congressos internacionals. Més de 1.200 revistes open access. També 386 milions de pàgines científiques i 22 milions de patents.**

**Inclou el cercador científic d'Internet SCIRUS.**

**També inclou la normalització d'autors i institucions. La possibilitat de corregir i unificar dades d'autoria. Dades de cites i índex h de l'autor.**

**Es poden veure les cites rebudes: cited by. I el currículum d'autors: details**

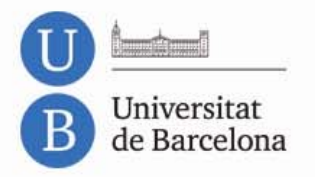

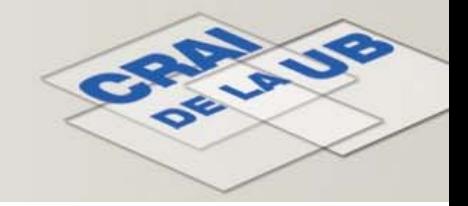

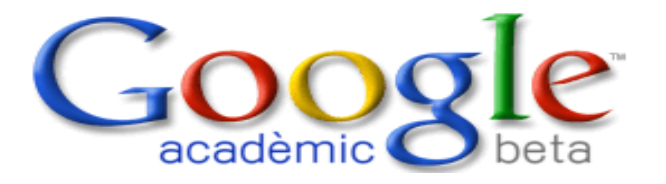

**<http://scholar.google.es/>**

**Subproducte de Google especialitzat en cercar material bibliogràfic de caràcter científic‐acadèmic.**

**Es poden veure totes les versions del document.**

**Cobreix: llibres, articles, comunicacions, informes científics, tesis, treballs de repositoris, preprints, etc.**

**S'hi pot trobar: referències bibliogràfiques, enllaços <sup>a</sup> textos complets, articles relacionats, cites rebudes, etc.**

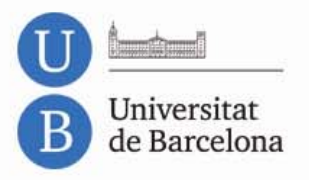

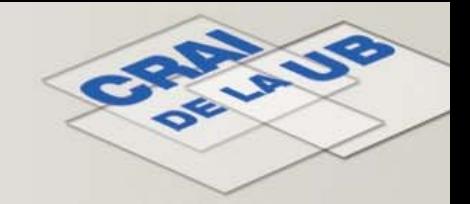

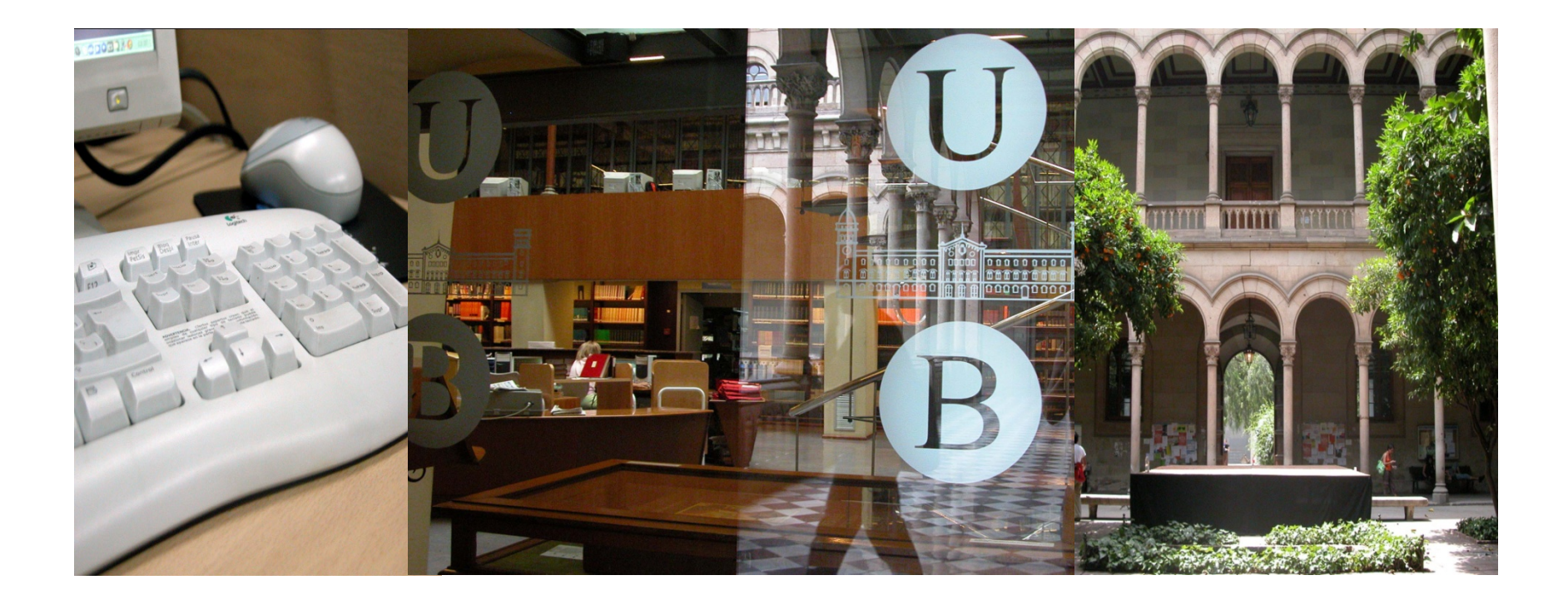

# **Moltes gràcies!**

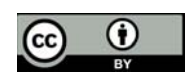

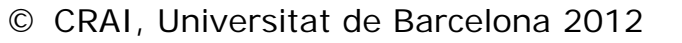